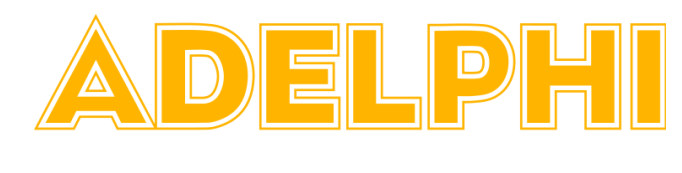

## **NIVERSIT**

## **Technology Onboarding Checklist Before Start Date** Determine and Address Technology Needs by submitting the New [User](https://it.adelphi.edu/contact/new-account/) Account [Request](https://it.adelphi.edu/contact/new-account/) Form Call the HelpDesk if you require assistance ❏ After obtaining an Adelphi ID number, submit your request for an eCampus account and Gmail. ❏ Re-image / re-assign existing computer. ❏ Order new equipment (e.g. PC, printer) by requesting a Technology Quote from [IT](https://it.adelphi.edu/catalog/procurement/) [Procurement.](https://it.adelphi.edu/catalog/procurement/) ❏ Arrange for phone and voicemail install or reset ❏ Consider and request department specific Access needs (drives, SAAS) ❏ Consider and request software needs and special network drive access ❏ Consider Printer Connections ❏ Determine VPN need, standard or 2FA. ⃞ Work Space Needs *(Please Do not move any equipment yourself)* ❏ Request to Configure [Workspace;](https://it.adelphi.edu/catalog/moves/) phones, jacks, printers etc. ❏ Verify Access Needs for ID card, if applicable and contact Public Safety if needed. **Day 1** ⃞ Introduce Employee to Work Area. Contact Help Desk staff for assistance to ensure all needs are ❏ Help Employee log onto [Adelphi.edu](https://it.adelphi.edu/catalog/login/) account ❏ Help access Wireless networks, including [eduroam.](https://it.adelphi.edu/catalog/wireless/)

addressed.

- ❏ Overview of Software, Google Suite, Calendar, etc
- ❏ Set up phone, voicemail and computer workstation
- ❏ Email account and any delegated accounts.
- ❏ Office Computer Network (shared files, drives)
- ❏ Printers / MFP access and usage
- ❏ SAAS, eSAAS, MVquery access confirmed. Department must handle or arrange for SAAS training if needed.

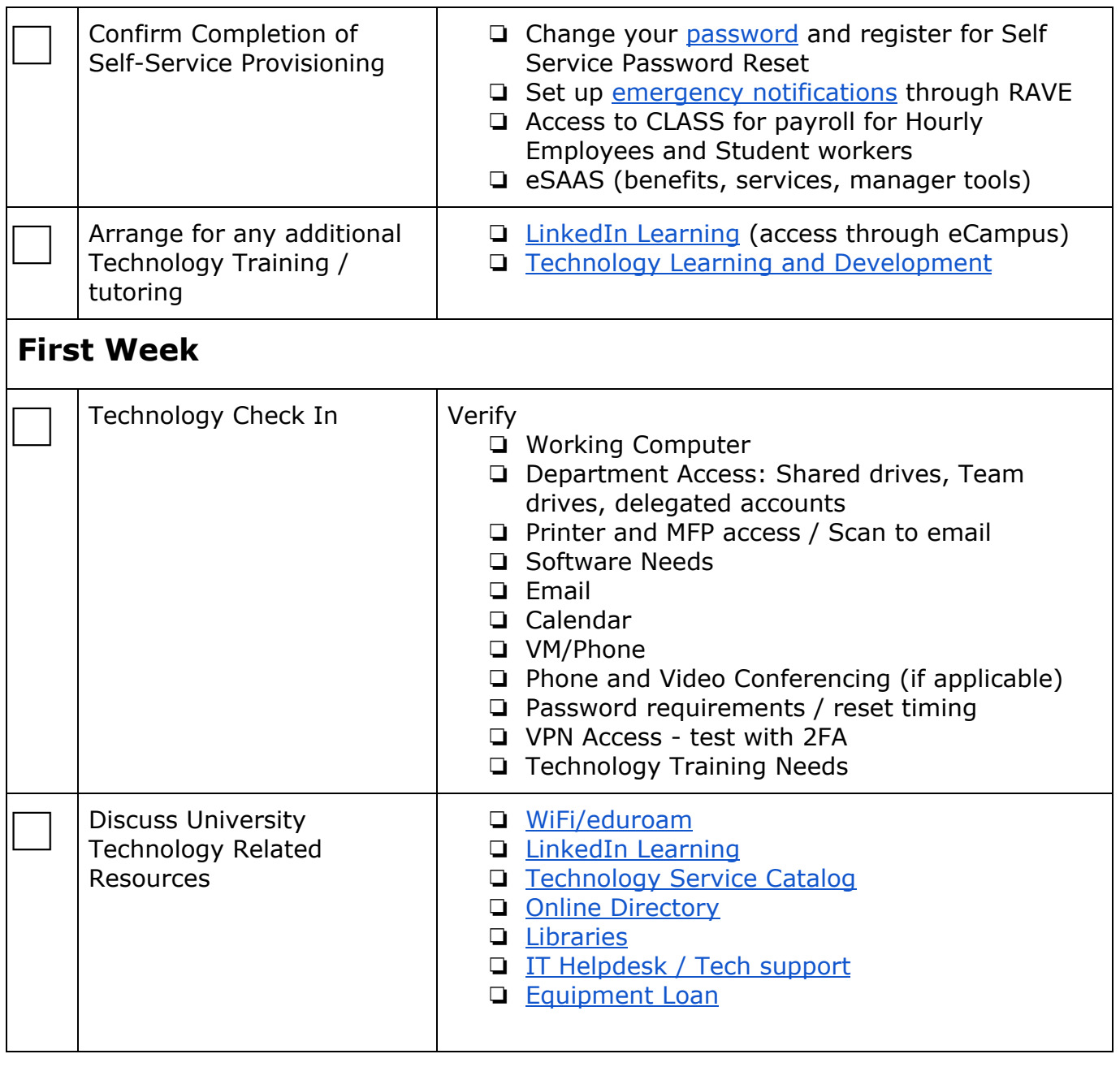

Information Technology Services are Employee and Department Specific